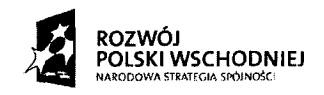

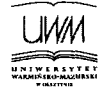

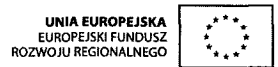

Olsztyn, 18.01.2010 r.

L.dz.  $90 - 2303 / \sqrt{7}$  /SK/2010 **Nr post**ę**powania: 23/2010/PN/DZP/RPW**

**Uniwersytet Warmi**ń**sko — Mazurski Ul. Oczapowskiego 2 10-957 Olsztyn**

# **Do wiadomo**ś**ci uczestników post**ę**powania**

**Dotyczy:** postępowania o udzielenie zamówienia publicznego prowadzonego w trybie przetargu nieograniczonego na dostawę wyposażenia podstawowego na potrzeby Regionalnego Centrum Informatycznego i budynku Centrum Studiów Bałtyckich w Ełku; zestawy komputerowe, wyposażenie dla Akademickiego Ośrodka Obliczeniowego, oprogramowanie w ramach realizacji projektu finansowanego z Programu Operacyjnego Rozwój Polski Wschodniej 2007 — 2013 pt. "Udoskonalenie infrastruktury i wyposażenia laboratoryjnego nauk technicznych i informatycznych."

# **ZMIANA TRE**Ś**CI SPECYFIKACJI ISTOTNYCH WARUNKÓW ZAMÓWIENIA**

Zamawiający, Uniwersytet Warmińsko – Mazurski w Olsztynie działając na podstawie art. 38 ust. 4 prawo zamówień publicznych (Dz. U. z 2007 r., nr 223 poz. 1655 z późn. zm.) dokonuje następujących zmian w zakresie treści specyfikacji istotnych warunków zamówienia:

1. Zamawiający usuwa formularza cenowego, stanowiącego załącznik nr 2 do SIWZ pozycje nr 12. Należy podać cenę jedenastu pozycji, jak przedstawiono w opisie przedmiotu zamówienia, stanowiącego załącznik nr 1 do SIWZ.

2. W formularzu ofertowym, stanowiącym załącznik nr 3 do SIWZ Zamawiający dodaje pkt 4 o treści: Miejsce (adres, telefon, adres e-mail) świadczenia serwisu gwarancyjnego i pogwarancyjnego oraz pkt 5 o treści: "Zamawiający, niezwłocznie po złożeniu zamówienia wystąpi do Ministerstwa Nauki i Szkolnictwa Wyższego o zastosowanie 0% stawki podatku VAT zgodnie z ustawą z dnia 11 marca 2004 r. od podatku od towarów i usług (Dz. U. Nr 54, poz.

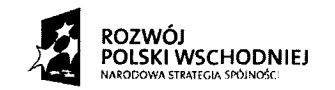

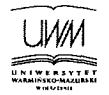

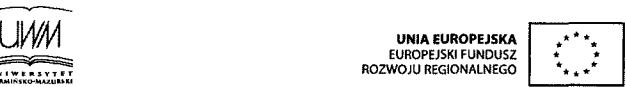

535 z późn. zm.) na podstawie art. 83 ust. 1 pkt 26 lit.a oraz załącznika nr 8."

Jednocześnie informuję, iż termin składania i otwarcia ofert nie ulega zmianie tj. przypada na dzień **22.01.2010 r.** 

ZASTĘPL

Podpis osoby uprawnichej

### **Za**łą**cznik nr 2 do SIWZ** Nr postępowania: 23/2009/PN/DZP/RPW

#### **FORMULARZ CENOWY**

### **Sposób przedstawienia oferty oraz obliczania ceny:**

Niniejszy formularz przedstawia sposób przedstawienia oferty oraz obliczenia ceny. Wykonawcy biorący udział w przedmiotowym postępowaniu zobligowani są do jego załączenia. Formularz sporządzony powinien być według niniejszego załącznika.

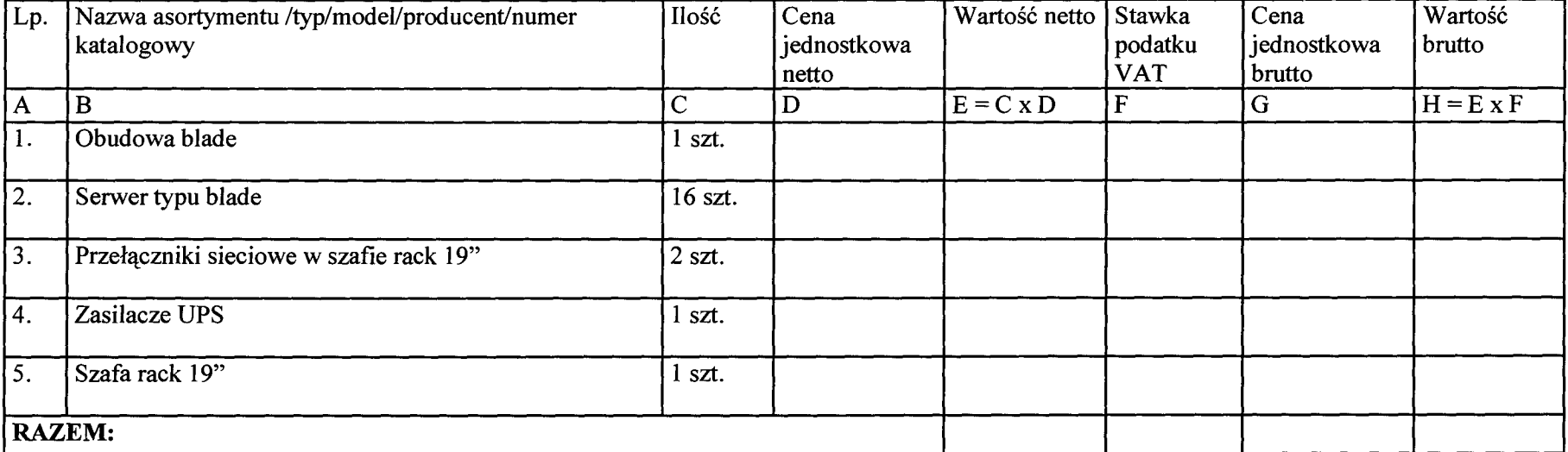

## **CZE**ŚĆ **nr 1**

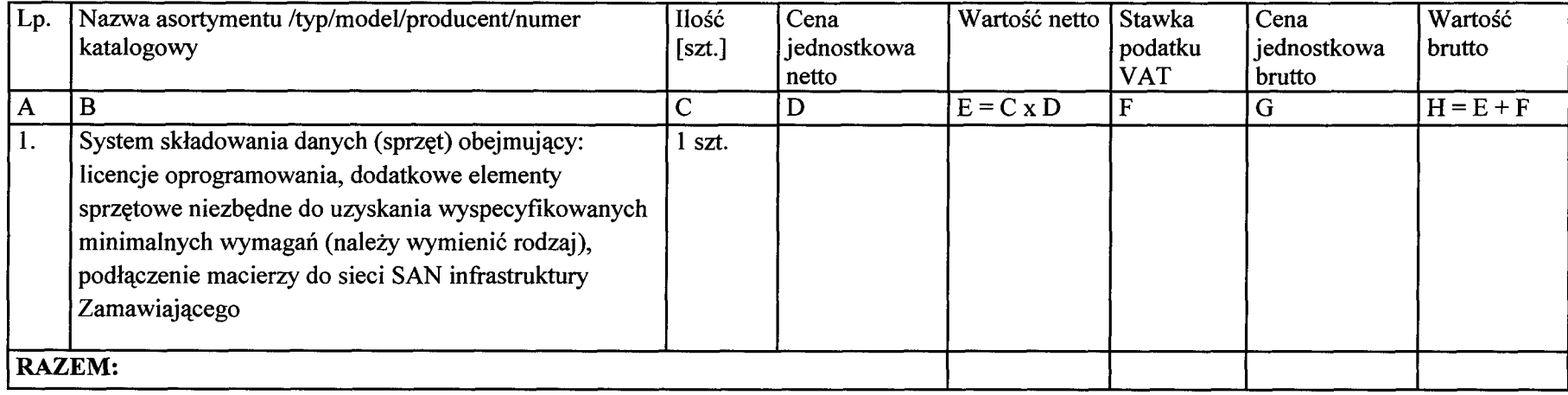

**Data i podpis Wykonawcy**

 $\sim 10^7$ 

 $\sim$  1  $^{-1}$ 

 $\label{eq:2.1} \begin{split} \mathcal{L}_{\text{max}}(\mathbf{r}) & = \mathcal{L}_{\text{max}}(\mathbf{r}) \mathcal{L}_{\text{max}}(\mathbf{r}) \,, \end{split}$ 

 $\sim 10^{-10}$ 

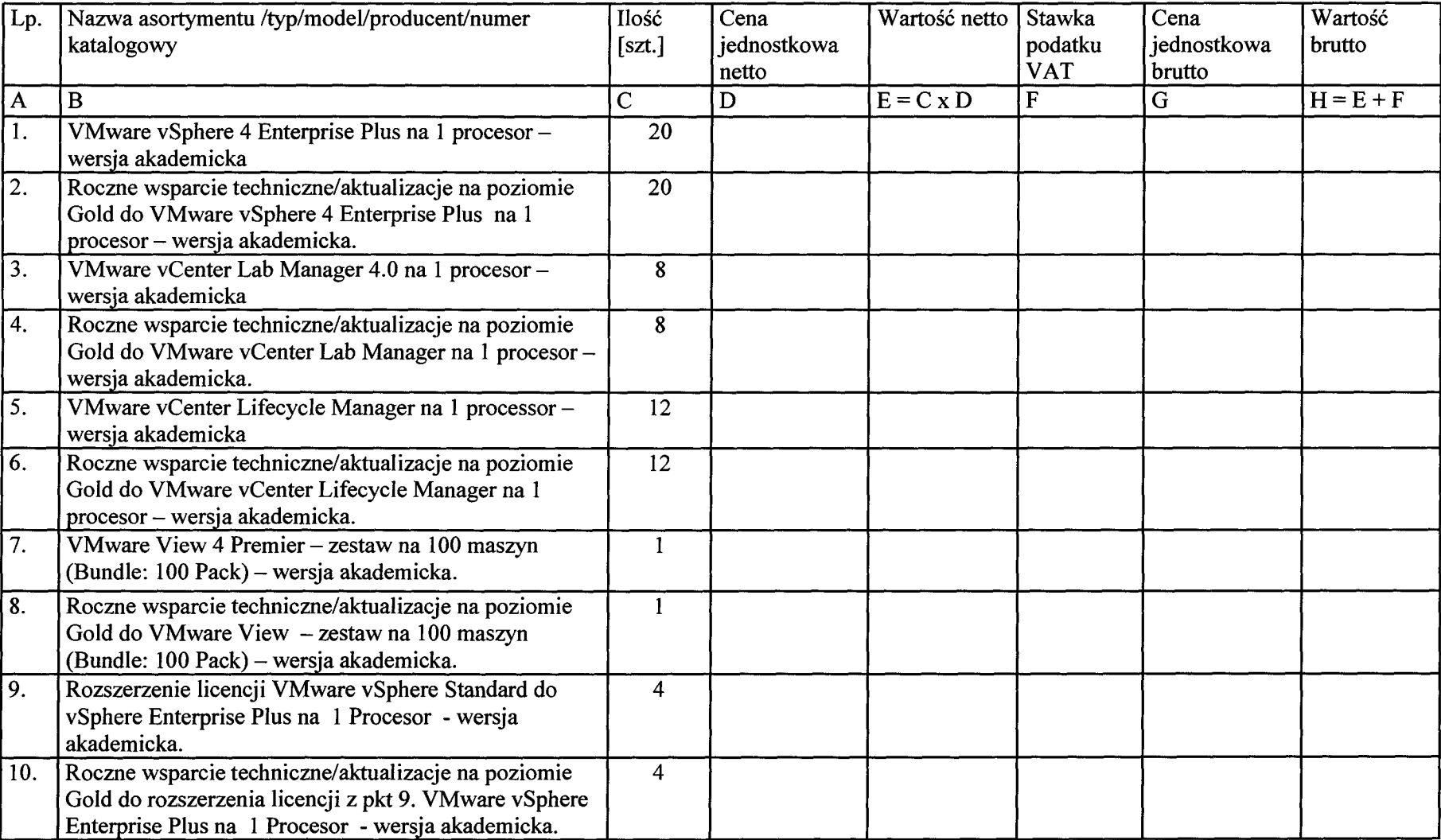

o alto

 $\sim$ 

 $\sim 10^{-1}$ 

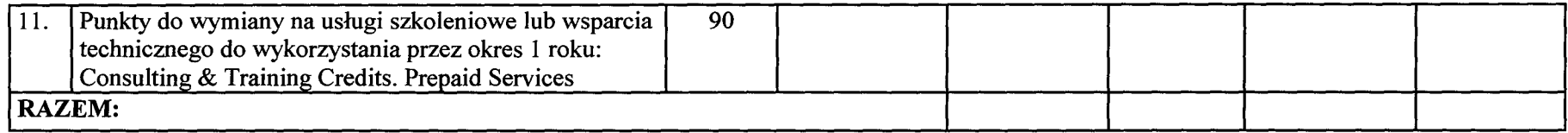

**Data i podpis Wykonawcy**

 $\sim 1$  .

contract to the contract of the con-

# **CZE**ŚĆ **nr** 4

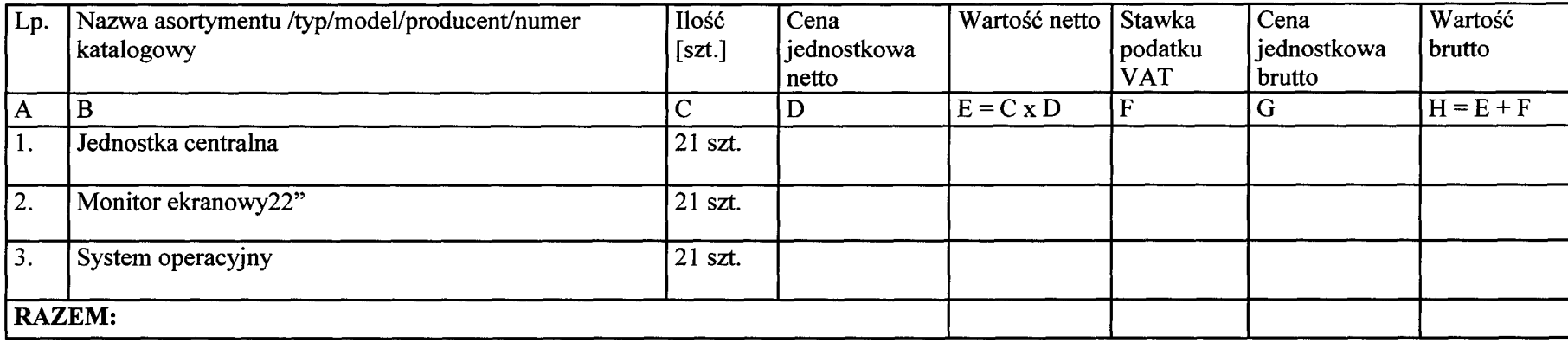

**Data i podpis Wykonawcy**

 $\sim$ 

# Dostawa oprogramowania MATLAB (według typu licencji wyszczególnionego w opisie przedmiotu zamówienia)

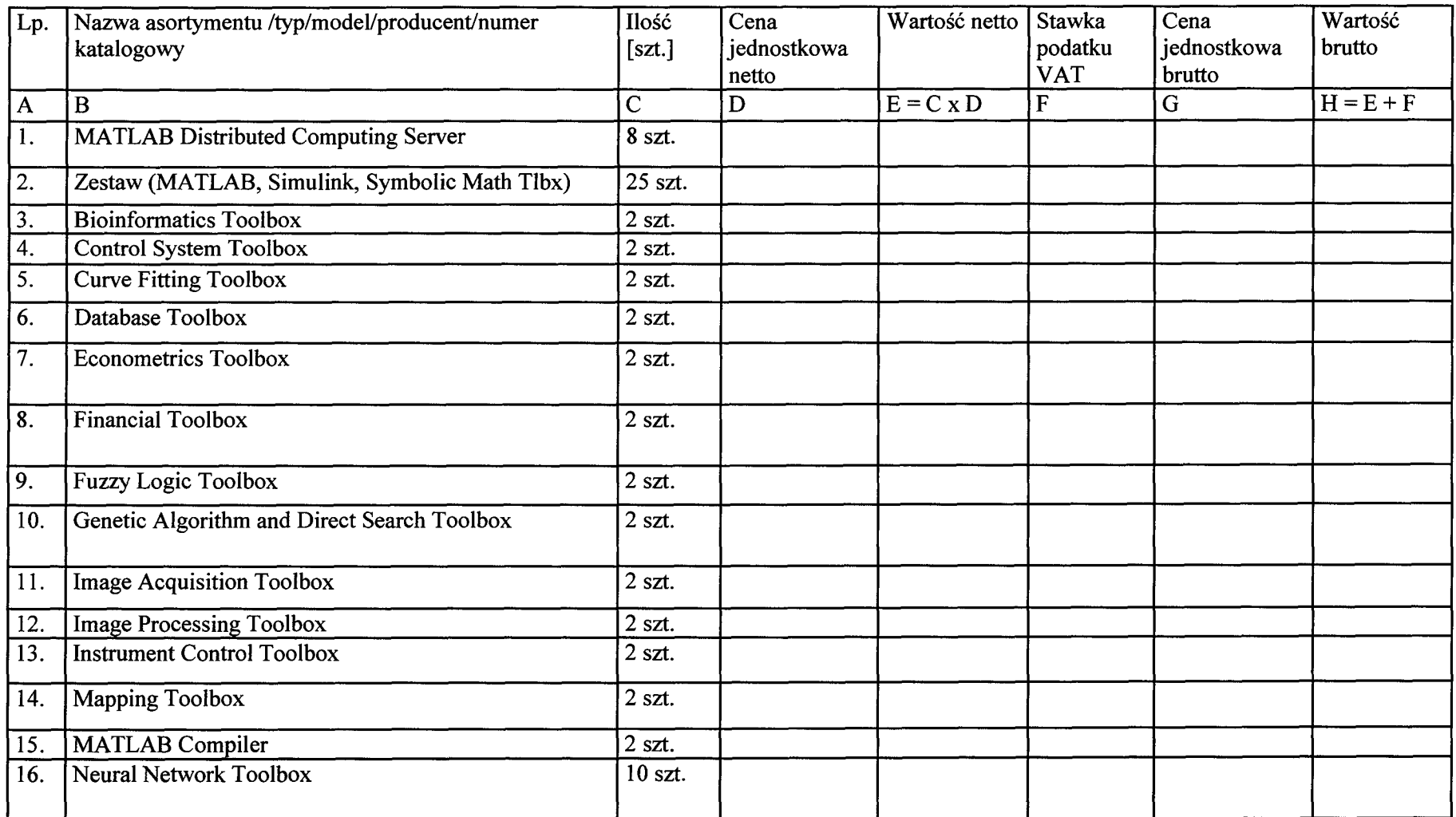

39

 $\sim$ 

 $\sigma_{\rm{max}}$  and

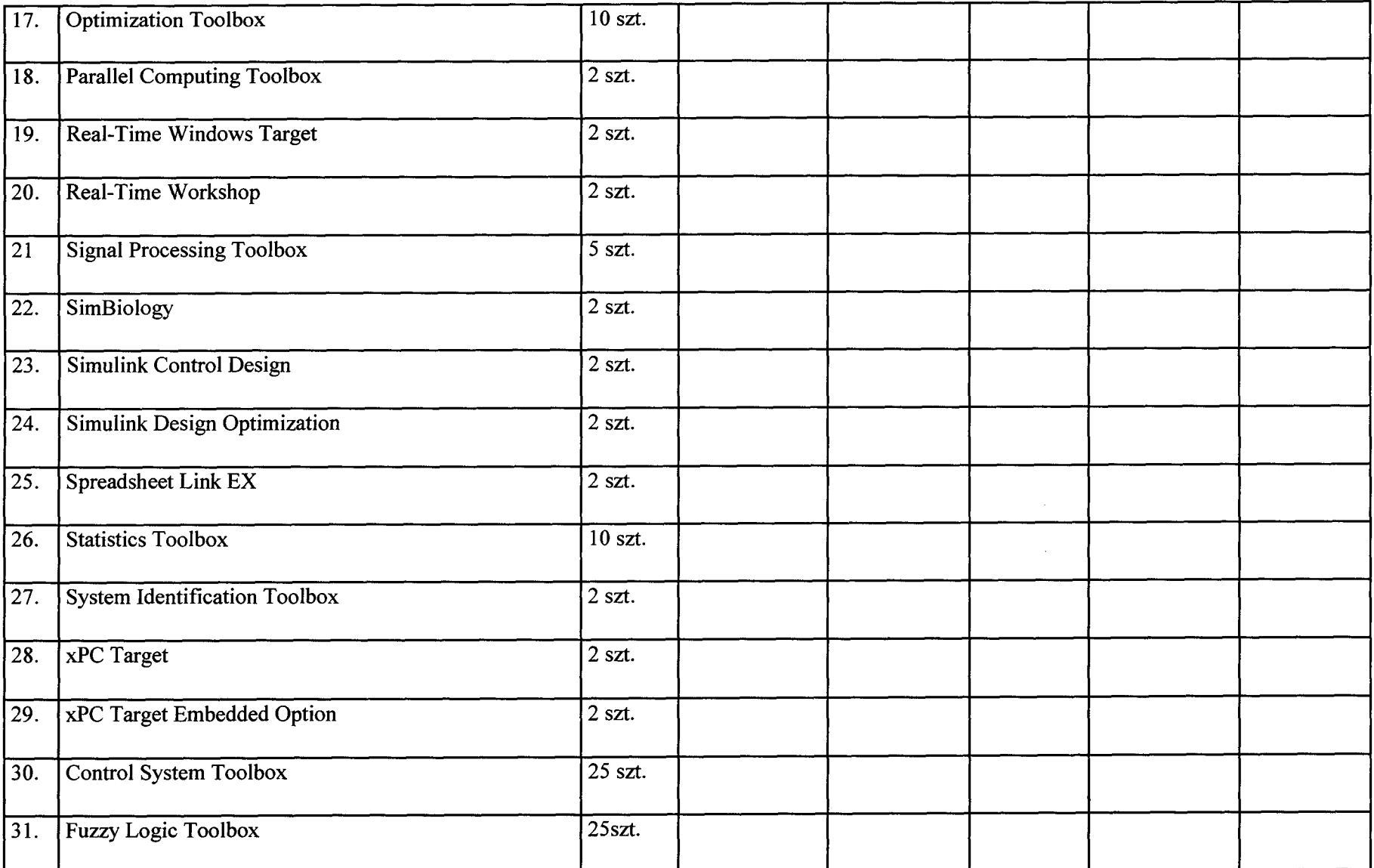

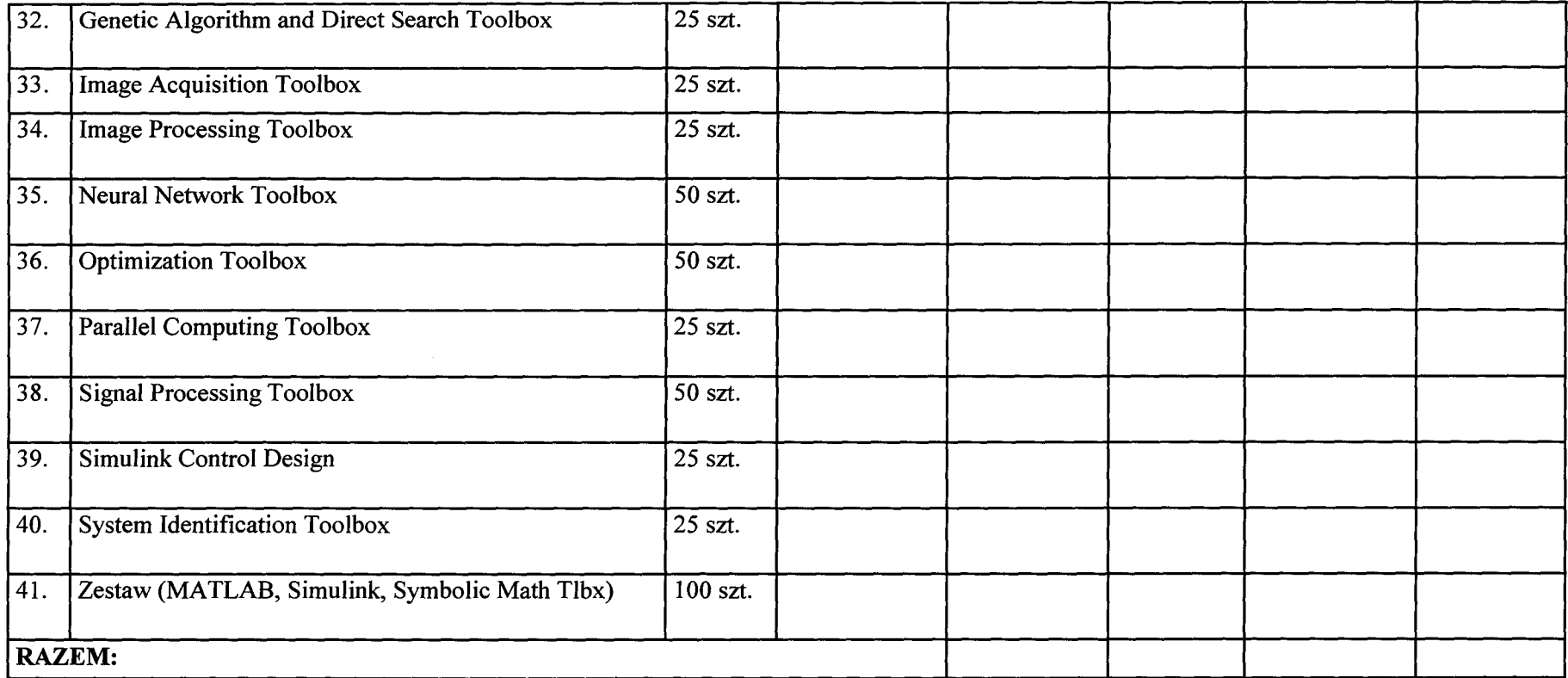

### **Dostawa oprogramowania ANSYS**

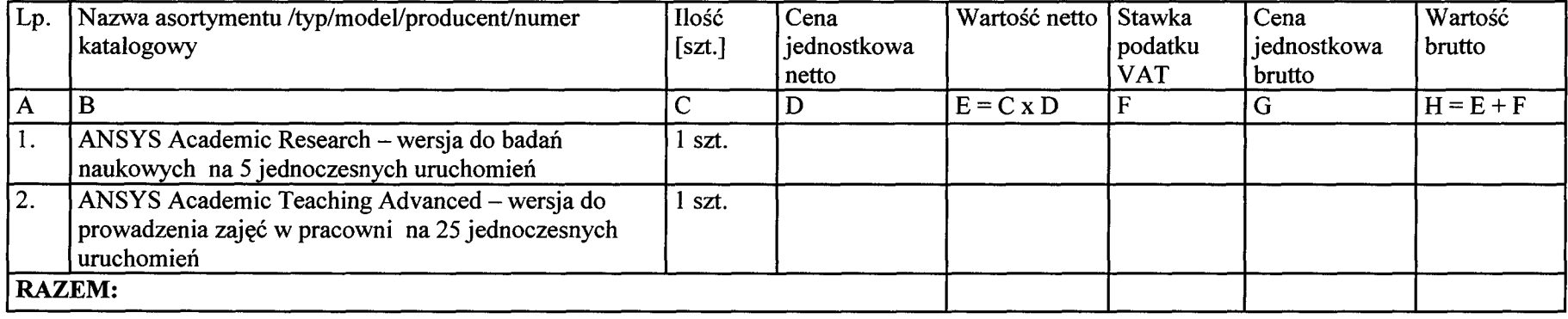

**Data i podpis Wykonawcy**

 $\sim 10^{-1}$ 

the process of the second control of the second control of the second

## **Dostawa oprogramowaniaLABVIEW**

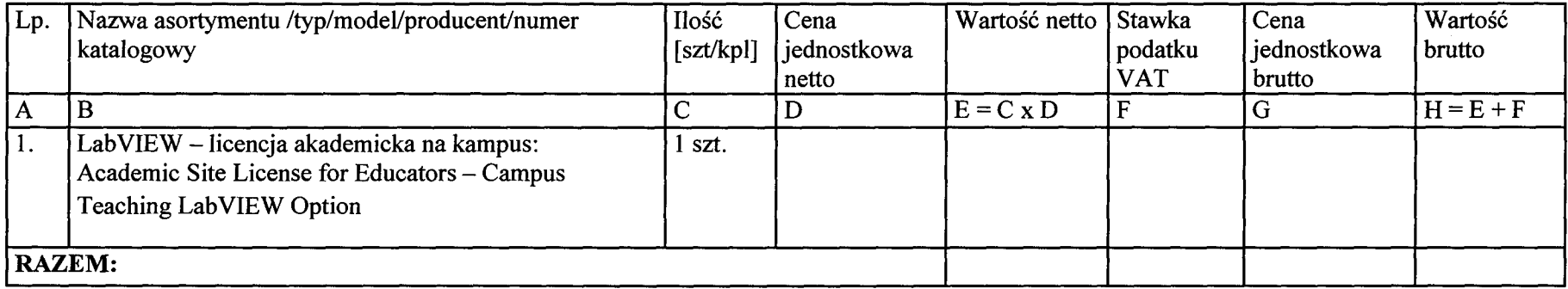

## Dostawa oprogramowania **SIGMAPLOT 11**

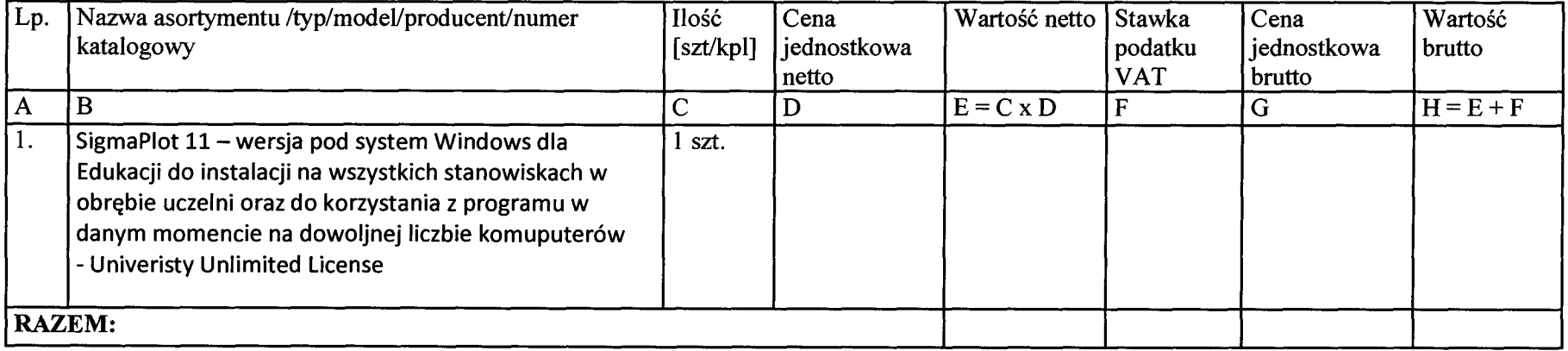

 $\sim$ 

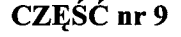

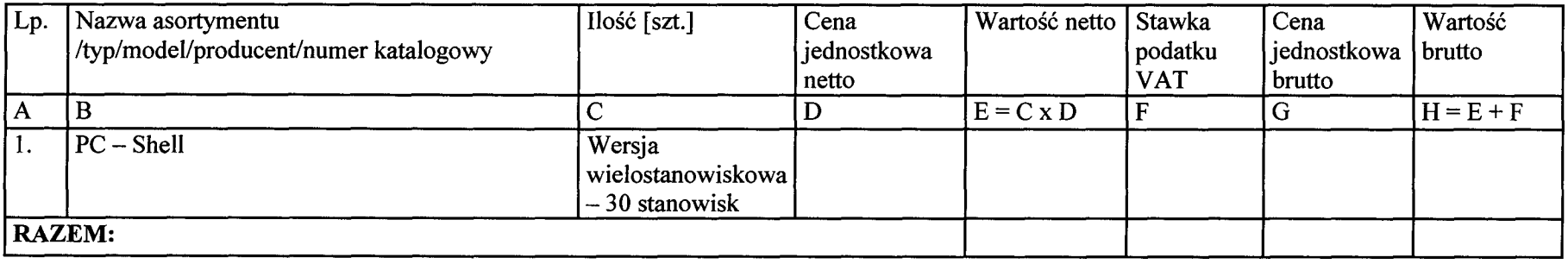

**Data i podpis Wykonawcy**

the company of the company

 $\sim 10^{-10}$ 

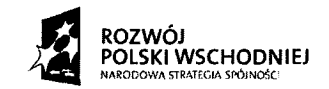

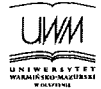

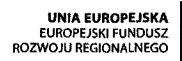

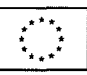

**Za**łą**cznik nr 3** Nr postępowania: 23/2009/PN/DZP/RPW

( pieczęć adresowa firmy Wykonawcy )

#### **FORMULARZ OFERTOWY**

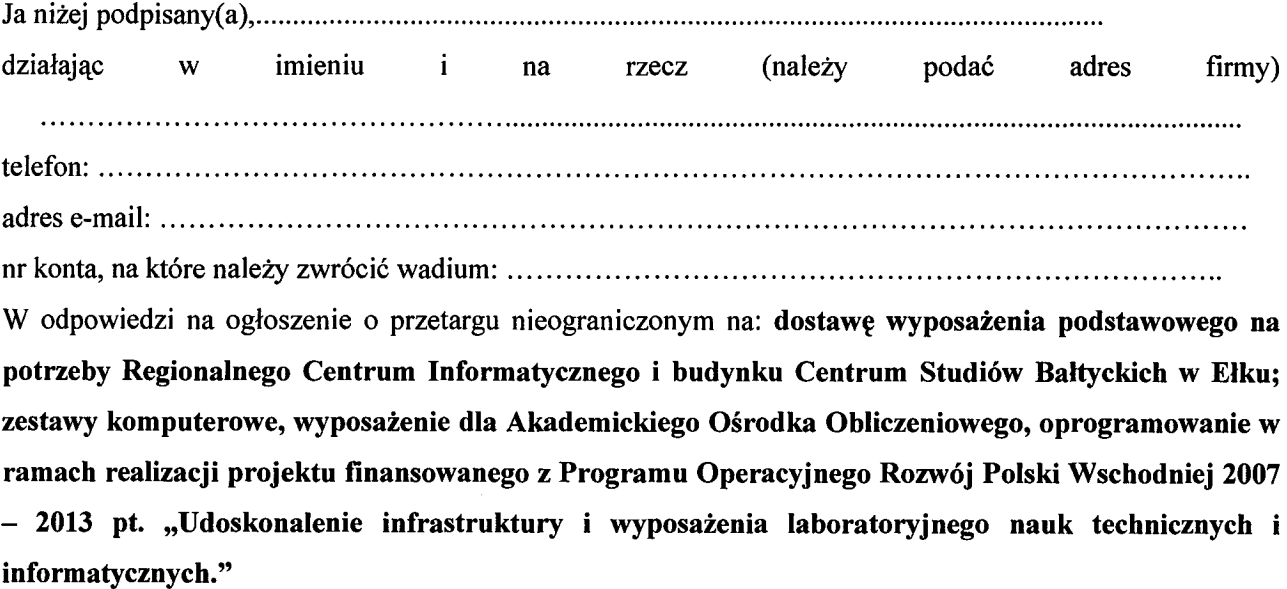

W imieniu reprezentowanej przeze mnie firmy oświadczam, że oferujemy wykonanie przedmiotu zamówienia, zgodnie z wymaganiami zawartymi w SIWZ za cen<sup>ę</sup>:

CZĘŚĆ **nr 1:**

#### **Cena oferty**

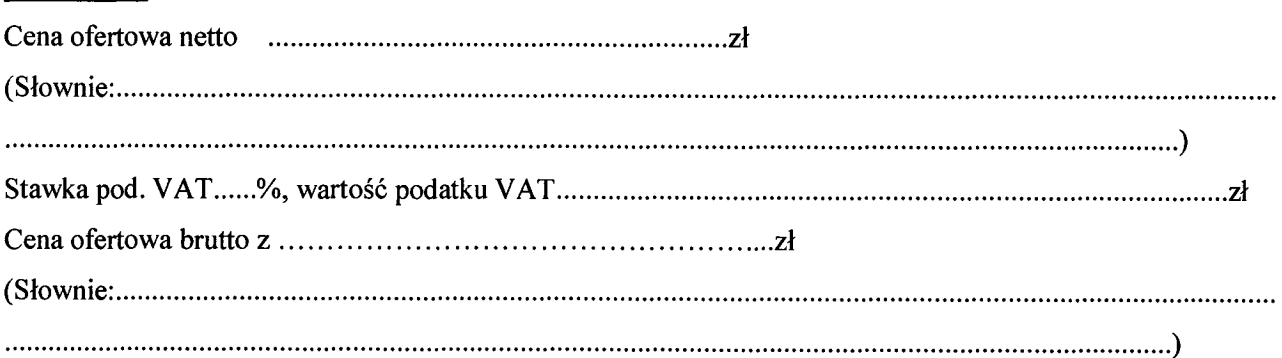

- 1. Udzielamy gwarancji na okres 36 miesięcy.
- 2. Warunki serwisu gwarancyjnego : serwis 36 miesięcy wykonywany przez producenta, realizowany w siedzibie klienta, z gwarantowanym czasem naprawy do końca następnego dnia roboczego.
- 3. Warunki serwisu pogwarancyjnego •
- 4. Miejsce ( adres, telefon, adres e-mail ) świadczenia serwisu gwarancyjnego i pogwarancyjnego :
- 5. Zamawiający, niezwłocznie po złożeniu zamówienia wystąpi do Ministerstwa Nauki i Szkolnictwa

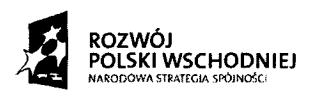

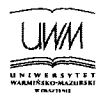

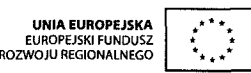

Wyższego o zastosowanie 0% stawki podatku VAT zgodnie z ustawą z dnia 11 marca 2004 r. od podatku od towarów i usług (Dz. U. Nr 54, poz. 535 z późn. zm.) na podstawie art. 83 ust. 1 pkt 26 lit. a oraz załącznika nr 8.

# **CZ**ĘŚĆ **nr 2:**

## **Cena oferty**

Cena ofertowa netto z<sup>ł</sup> (Słownie. Stawka pod. VAT %, wartość podatku VAT z<sup>ł</sup> Cena ofertowa brutto z ..z<sup>ł</sup> (Słownie 

- 1. Udzielamy gwarancji na okres
- 2. Warunki serwisu gwarancyjnego •
- 3. Warunki serwisu pogwarancyjnego :
- 4. Miejsce ( adres, telefon, adres e-mail ) świadczenia serwisu gwarancyjnego i pogwarancyjnego :
- 5. Zamawiający, niezwłocznie po złożeniu zamówienia wystąpi do Ministerstwa Nauki i Szkolnictwa Wyższego o zastosowanie 0% stawki podatku VAT zgodnie z ustawą z dnia 11 marca 2004 r. od podatku od towarów i usług (Dz. U. Nr 54, poz. 535 z późn. zm.) na podstawie art. 83 ust. 1 pkt 26 lit. a oraz załącznika nr 8.

**CZ**ĘŚĆ **nr 3:**

## **Cena oferty**

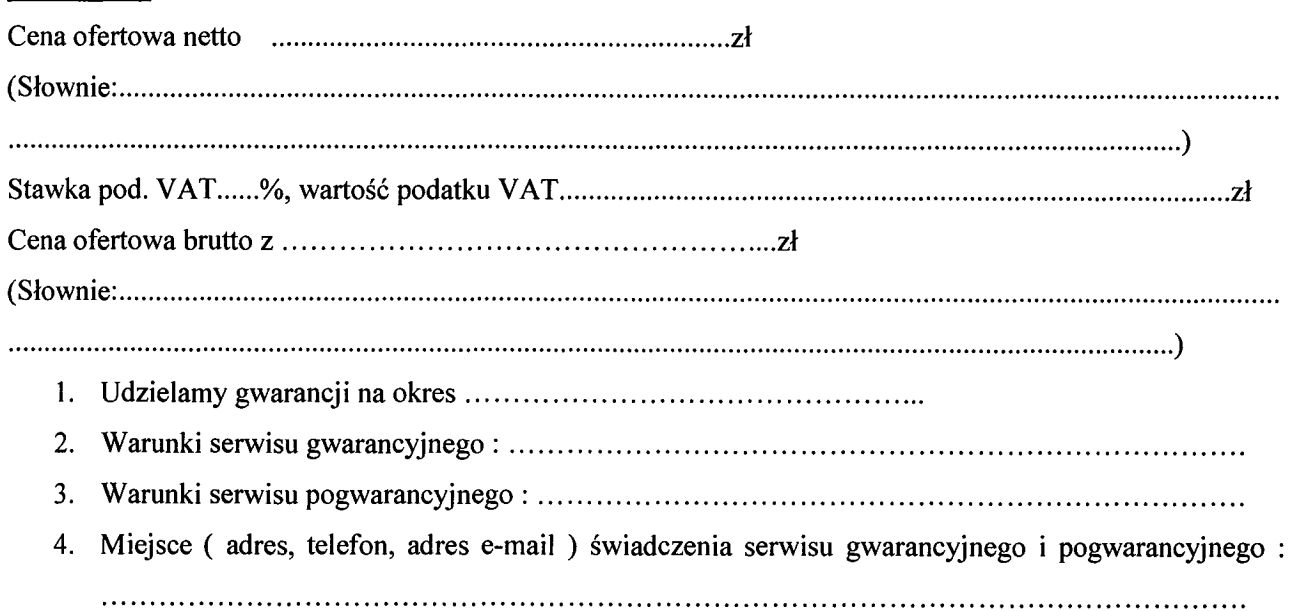

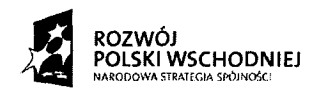

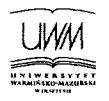

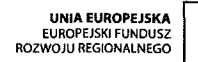

**CZ**ĘŚĆ **nr 4:**

### **Cena oferty**

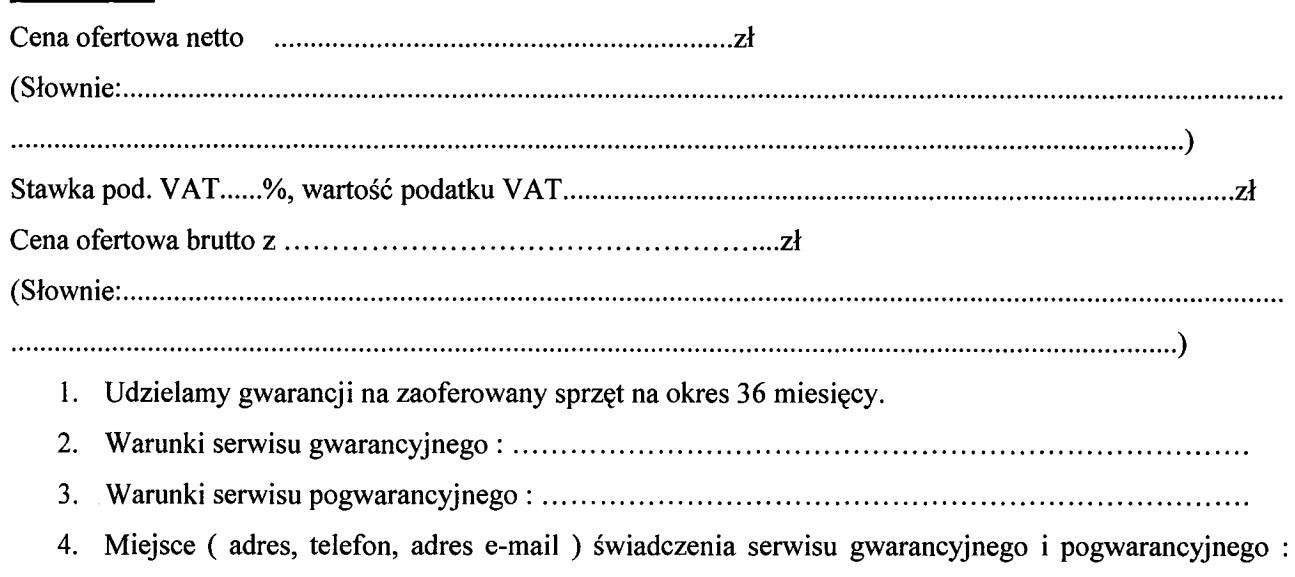

- 5. Zamawiający, niezwłocznie po złożeniu zamówienia wystąpi do Ministerstwa Nauki i Szkolnictwa
- Wyższego o zastosowanie 0% stawki podatku VAT zgodnie z ustawą z dnia 11 marca 2004 r. od podatku od towarów i usług (Dz. U. Nr 54, poz. 535 z późn. zm.) na podstawie art. 83 ust. 1 pkt 26 lit.a oraz załącznika nr 8.

## CZĘŚĆ **nr 5:**

### **Cena oferty**

**Cena oferty**

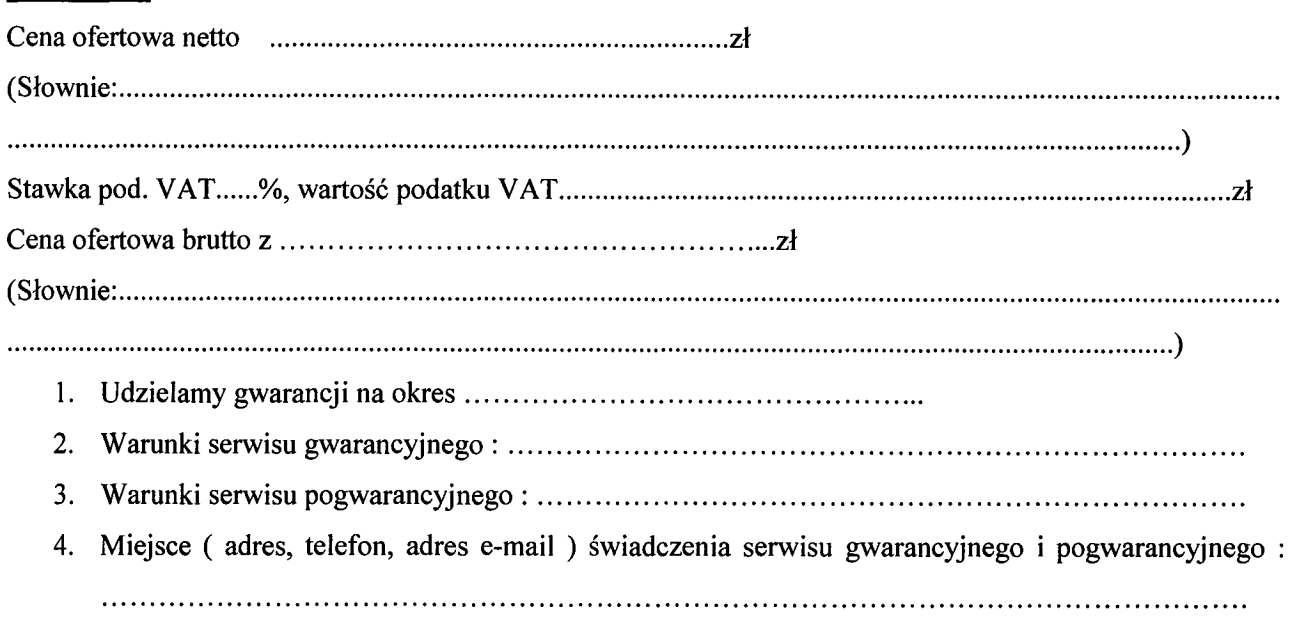

## CZĘŚĆ **nr 6:**

Cena ofertowa netto z<sup>ł</sup>

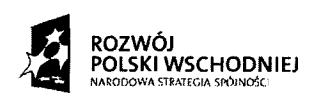

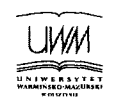

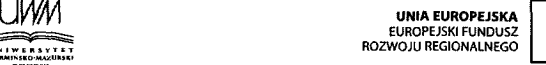

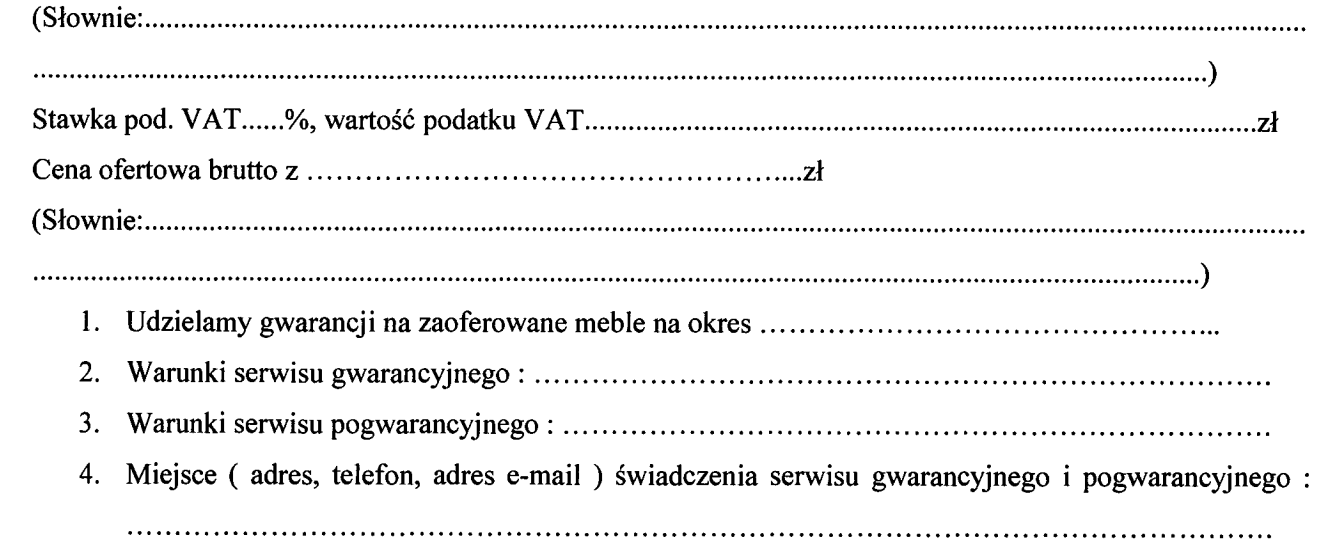

# CZĘŚĆ **nr** 7:

### **Cena oferty**

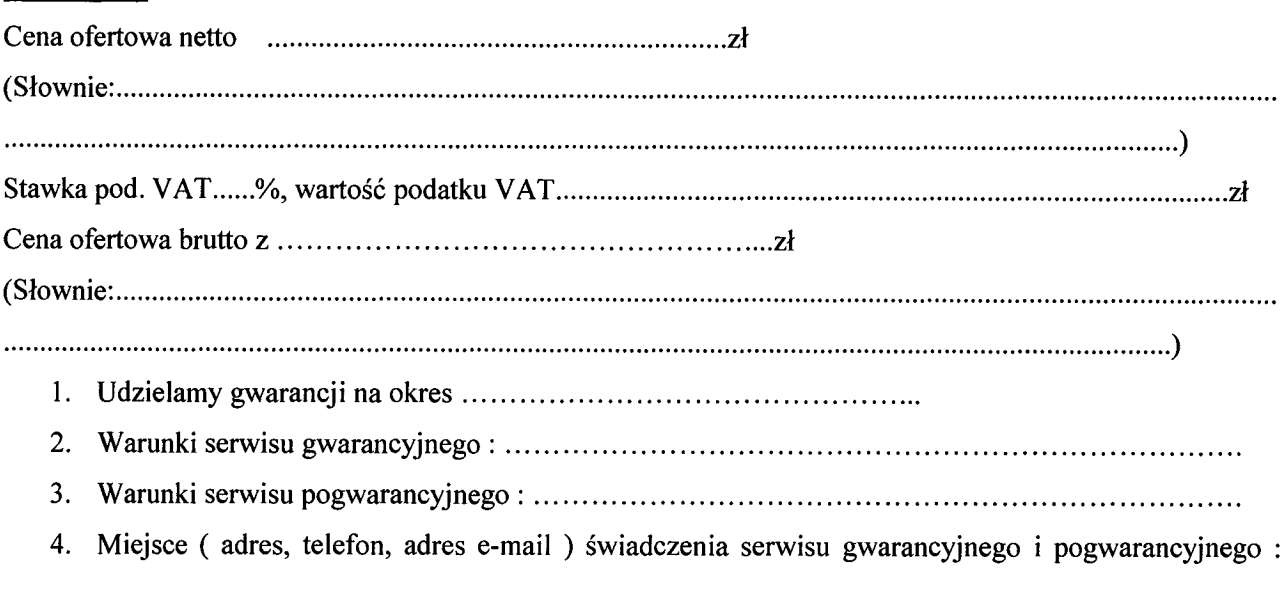

## CZĘŚĆ **nr 8:**

#### **Cena oferty**

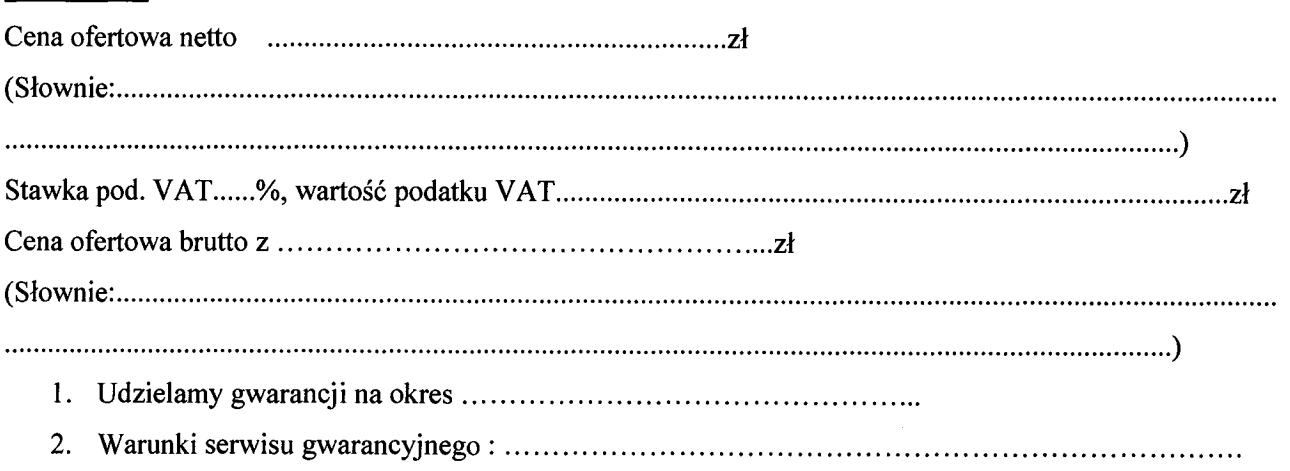

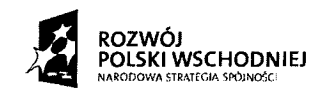

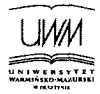

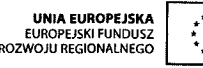

- 3. Warunki serwisu pogwarancyjnego •
- 4. Miejsce ( adres, telefon, adres e-mail ) świadczenia serwisu gwarancyjnego i pogwarancyjnego :

# **CZ**ĘŚĆ **nr 9:**

### **Cena oferty**

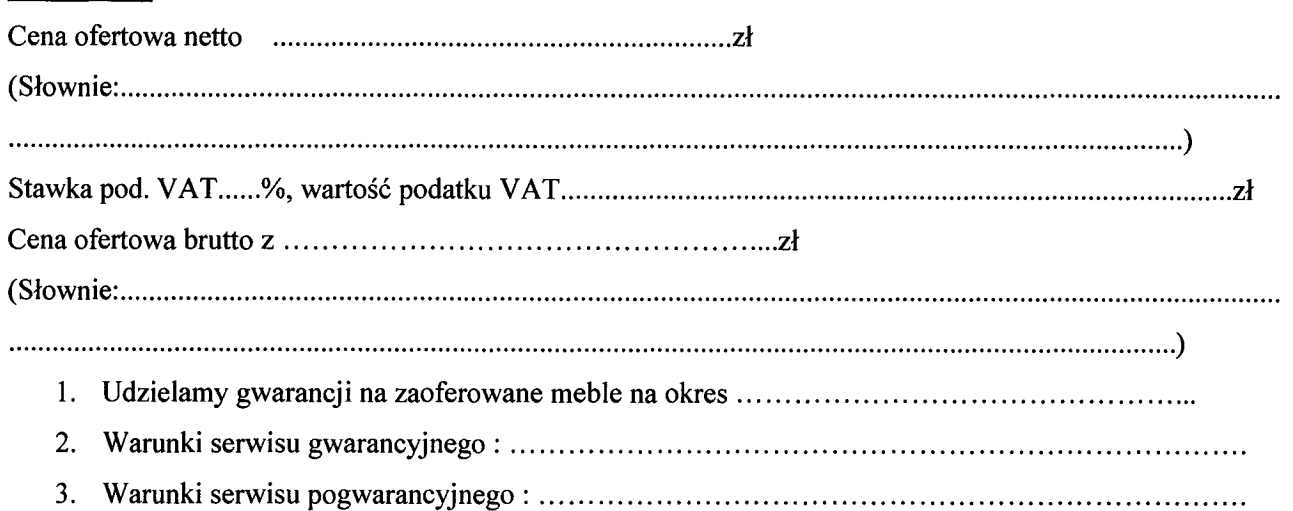

4. Miejsce ( adres, telefon, adres e-mail ) świadczenia serwisu gwarancyjnego i pogwarancyjnego : 

### Oświadczamy, że:

- 1. Powierzone nam zamówienie stanowiące przedmiot zamówienia wykonamy w terminie wskazanym przez Zamawiającego we wzorze umowy, tj.
- 2. W przypadku wybrania naszej oferty jako najkorzystniejszej zobowiązujemy się do podpisania umowy na warunkach okre<sup>ś</sup> lonych we wzorze umowy.
- 3. Oświadczamy, że uważamy się za związanych z ofertą przez czas wskazany w specyfikacji istotnych warunków zamówienia.
- 4. Wadium w kwocie ........... zostało wniesione w dniu ...............w formie/formach:
- 1. Bank i numer konta, na które ma zosta <sup>ć</sup> zwrócone wadium.
- 2. Usługi objęte przedmiotem zamówienia wykonamy sami/z udziałem podwykonawcy \*
	- \* Następujące usługi zlecam podwykonawcom *(poda*ć *nazw*ę *podwykonawcy oraz zakres zleconych us*ł*ug) •*

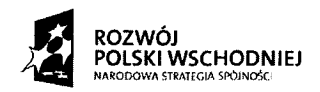

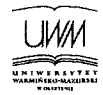

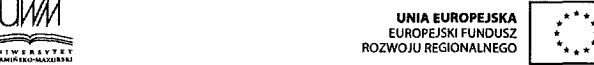

### **Osoby do kontaktów z Zamawiaj**ą**cym:**

Osoba / osoby do kontaktów z Zamawiającym odpowiedzialne za wykonanie zobowiązań umowy:

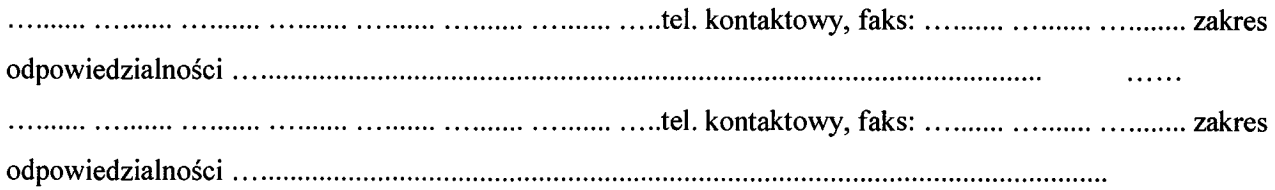

#### **Pe**ł**nomocnik w przypadku sk**ł**adania oferty wspólnej:**

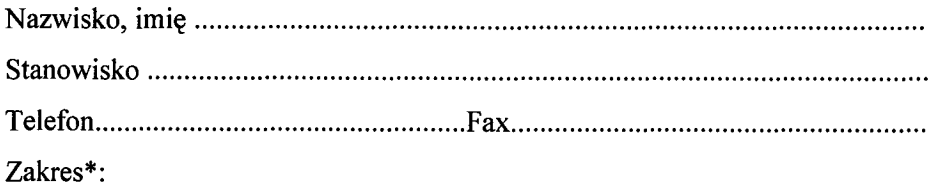

- do reprezentowania w postępowaniu
- do reprezentowania w postępowaniu i podpisania umowy
- do podpisania umowy

### **Dokumenty**

Na potwierdzenie spełnienia wymagań do oferty załączam:

### **Zastrze**ż**enie wykonawcy**

Niżej wymienione dokumenty składające się na ofertę nie mogą być ogólnie udostępnione:

Inne informacje wykonawcy: 

Imiona i nazwiska osób Czytelne podpisy osób uprawnionych do uprawnionych do reprezentowania wykonawcy reprezentowania wykonawcy